## **alarmOBSERVER** con intervento

In caso di monitoraggio della connessione del vostro collegamento alarmNET, in caso di guasto viene chiamata una centrale d'intervento (Securitas) secondo la precedente direttiva di Certas. Abbiamo configurato alarmOBSERVER secondo le istruzioni precedenti.

La tua azienda d'intervento viene visualizzata nell'elenco degli oggetti.

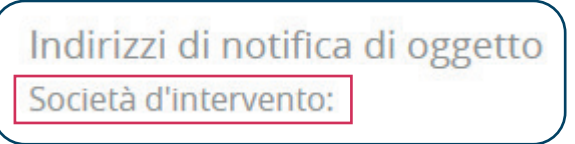

È possibile visualizzare e regolare queste impostazioni per ogni segnale alarmOBSERVER. Se selezionate il segnale corrispondente in AIN sotto dettagli,

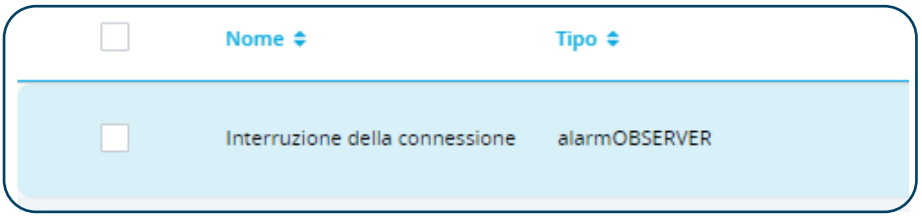

troverete le impostazioni per l'intervento in basso a destra.

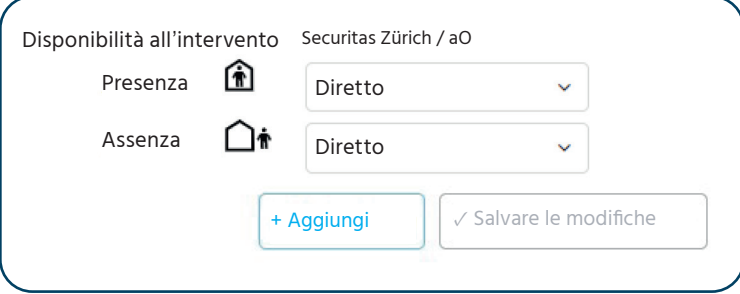

Le impostazioni dell'intervento possono essere definite separatamente per la presenza e l'assenza.

Le scelte possibili sono:

- **Nessun intervento**
- **Solo su richiesta** (in caso di malfunzionamento, l'intervento può essere richiamato manualmente sull'applicazione mobile)
- Ritardo (puo anche selezionare per quanto tempo le offerte devono essere ritardate (1 50 min.)
- **Diretto** (il richiamo avviene direttamente quando si verifica il quasto)

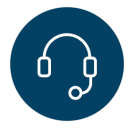

**Ha bisogno di aiuto? 0848 910 111**

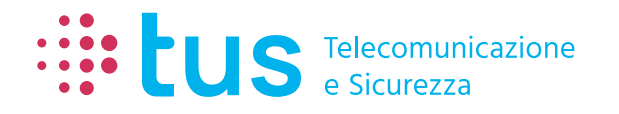

**Alpenstrasse 20, 3052 Zollikofen T 058 910 73 73 info@igtus.ch, igtus.ch**

**Industriestrasse 22, 8604 Volketswil T 058 910 74 74 info@igtus.ch, igtus.ch**